## РОССИЙСКАЯ ФЕДЕРАЦИЯ<br>**RU[2022665946](http://www1.fips.ru/fips_servl/fips_servlet?DB=EVM&DocNumber=2022665946&TypeFile=html)**

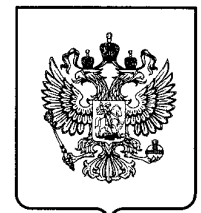

## **ФЕДЕРАЛЬНАЯ СЛУЖБА ПО ИНТЕЛЛЕКТУАЛЬНОЙ СОБСТВЕННОСТИ ГОСУДАРСТВЕННАЯ РЕГИСТРАЦИЯ ПРОГРАММЫ ДЛЯ ЭВМ**

Номер регистрации (свидетельства): **2022665946** Дата регистрации: **23.08.2022 Васильев Глеб Сергеевич (RU),** Номер и дата поступления заявки: **Суржик Дмитрий Игоревич (RU),** Дата публикации и номер бюллетеня: **Бакнин Максим Дмитриевич (RU) 23.08.2022 Бюл. № 9** Правообладатель(и): Контактные реквизиты: **нет**

Автор(ы):

**Кузичкин Олег Рудольфович (RU), 2022664505 04.08.2022 Панькина Екатерина Сергеевна (RU), федеральное государственное автономное образовательное учреждение высшего образования "Белгородский государственный национальный исследовательский университет" (НИУ "БелГУ") (RU)**

Название программы для ЭВМ:

**Программа моделирования сигналов и спектров зондирующих колебаний c MPSK-модуляцией и расширением их спектров на основе последовательного переключения временных интервалов для систем геодинамического мониторинга геологической среды на основе геоэлектрических методов контроля**

## **Реферат:**

Программа предназначена для моделирования сигналов и спектров зондирующих колебаний c MPSK-модуляцией на основе последовательного переключения временных интервалов для систем геоэлектрического контроля. Программа обеспечивает выполнение следующих функций: формирование зондирующего колебания c MPSK-модуляцией на основе последовательного переключения временных интервалов; графическое построение временных и спектральных характеристик формируемого зондирующего колебания c MPSK-модуляцией на основе последовательного переключения временных интервалов. Программа может использоваться при теоретическом исследовании и тестировании формирователей зондирующих колебаний c MPSK-модуляцией на основе последовательного переключения временных интервалов для систем геодинамического мониторинга на основе геоэлектрических методов контроля. Тип ЭВМ: IBM PC - совмест. ПК; ОС: Windows XP/7/10.

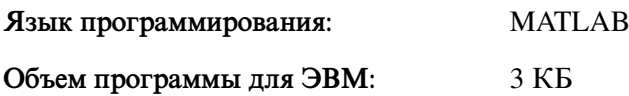